## **ПОУРОЧНОЕ ПЛАНИРОВАНИЕ**

## **7 КЛАСС**

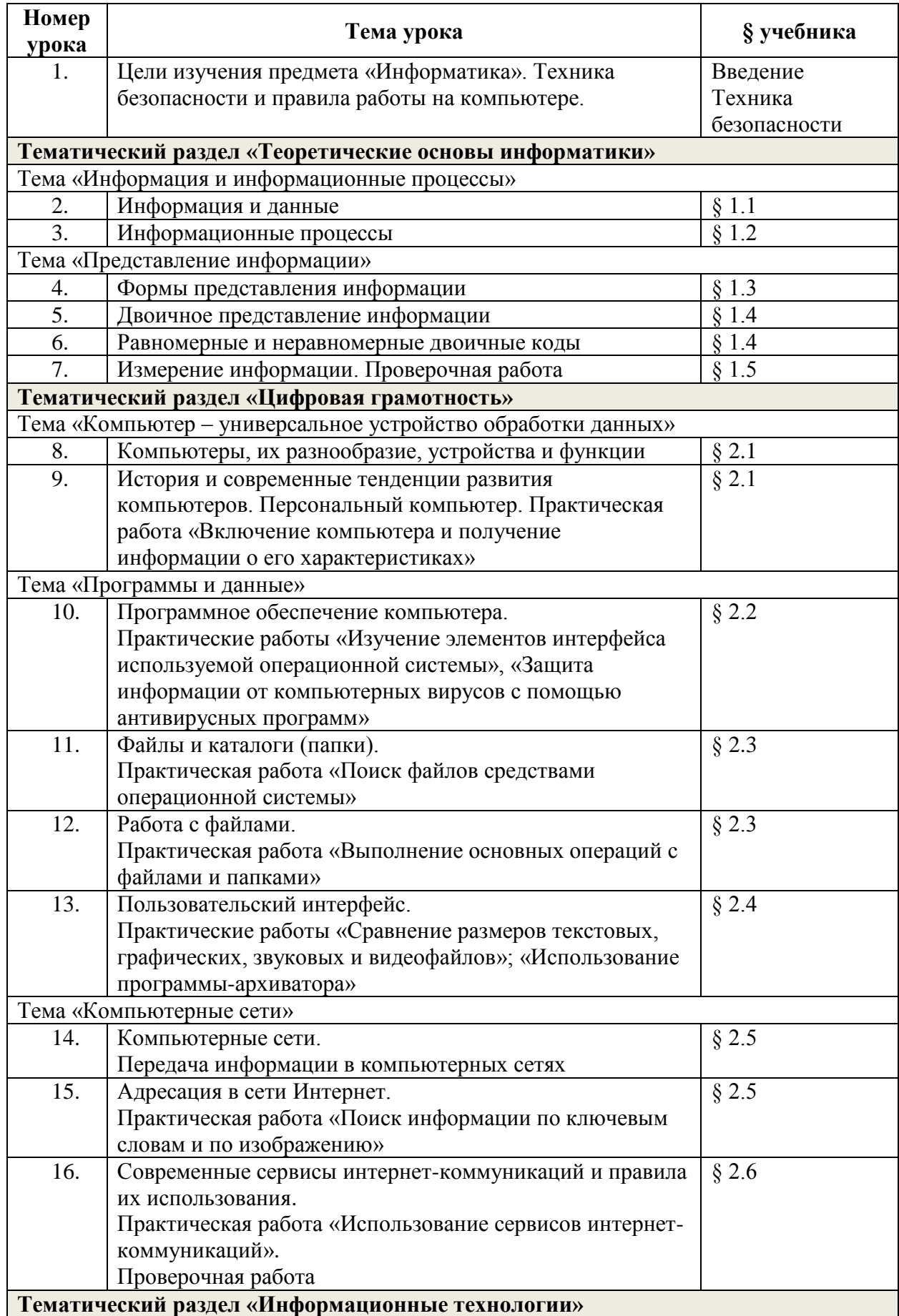

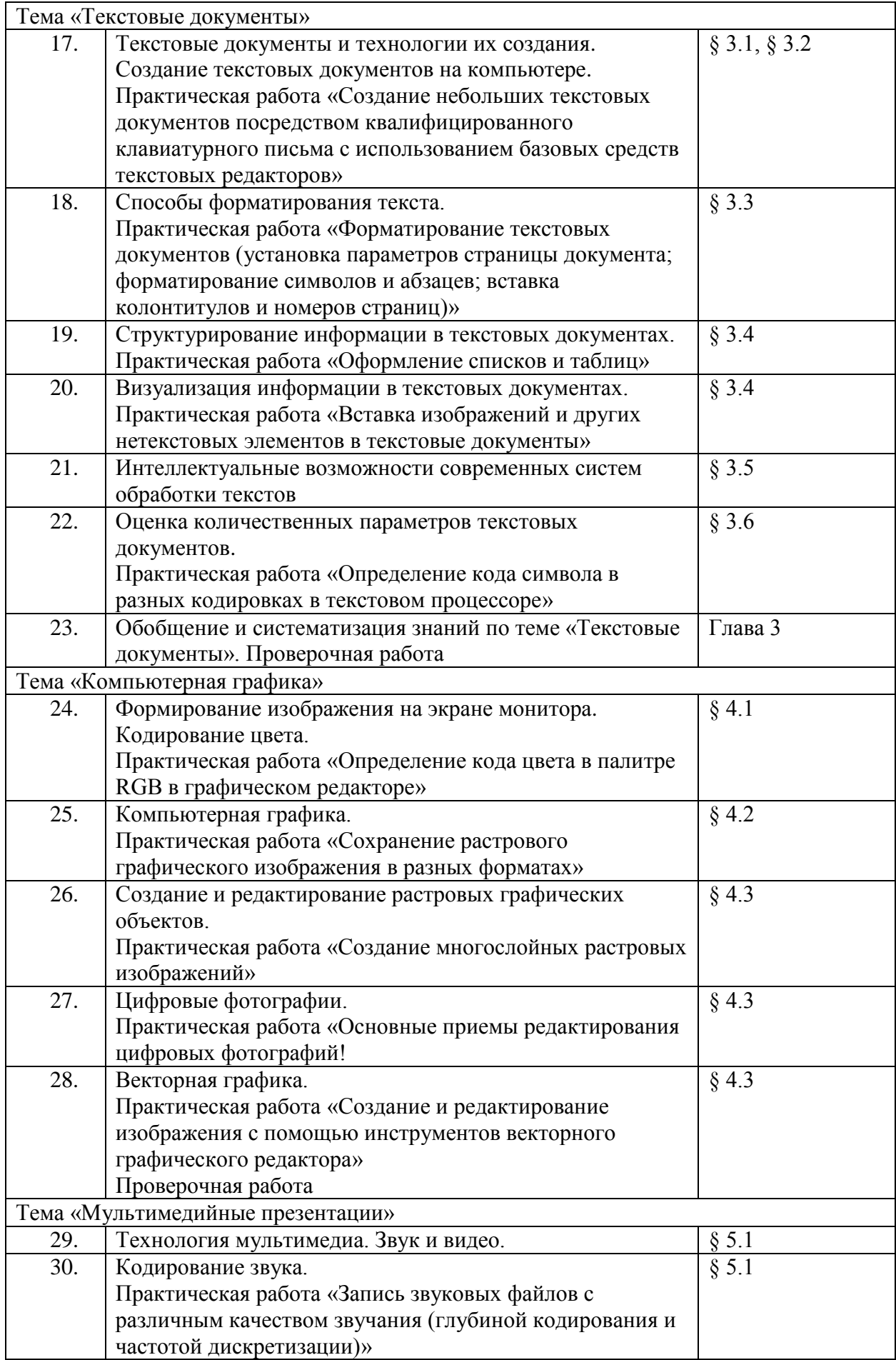

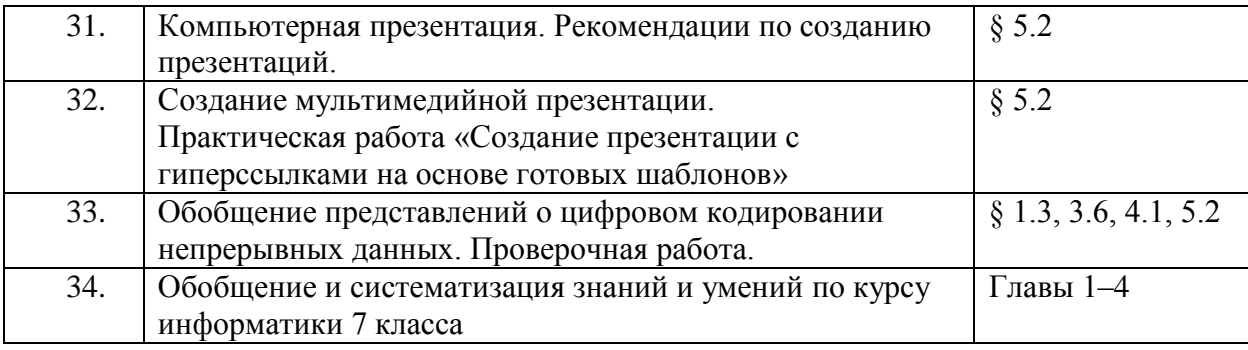

## **8 КЛАСС**

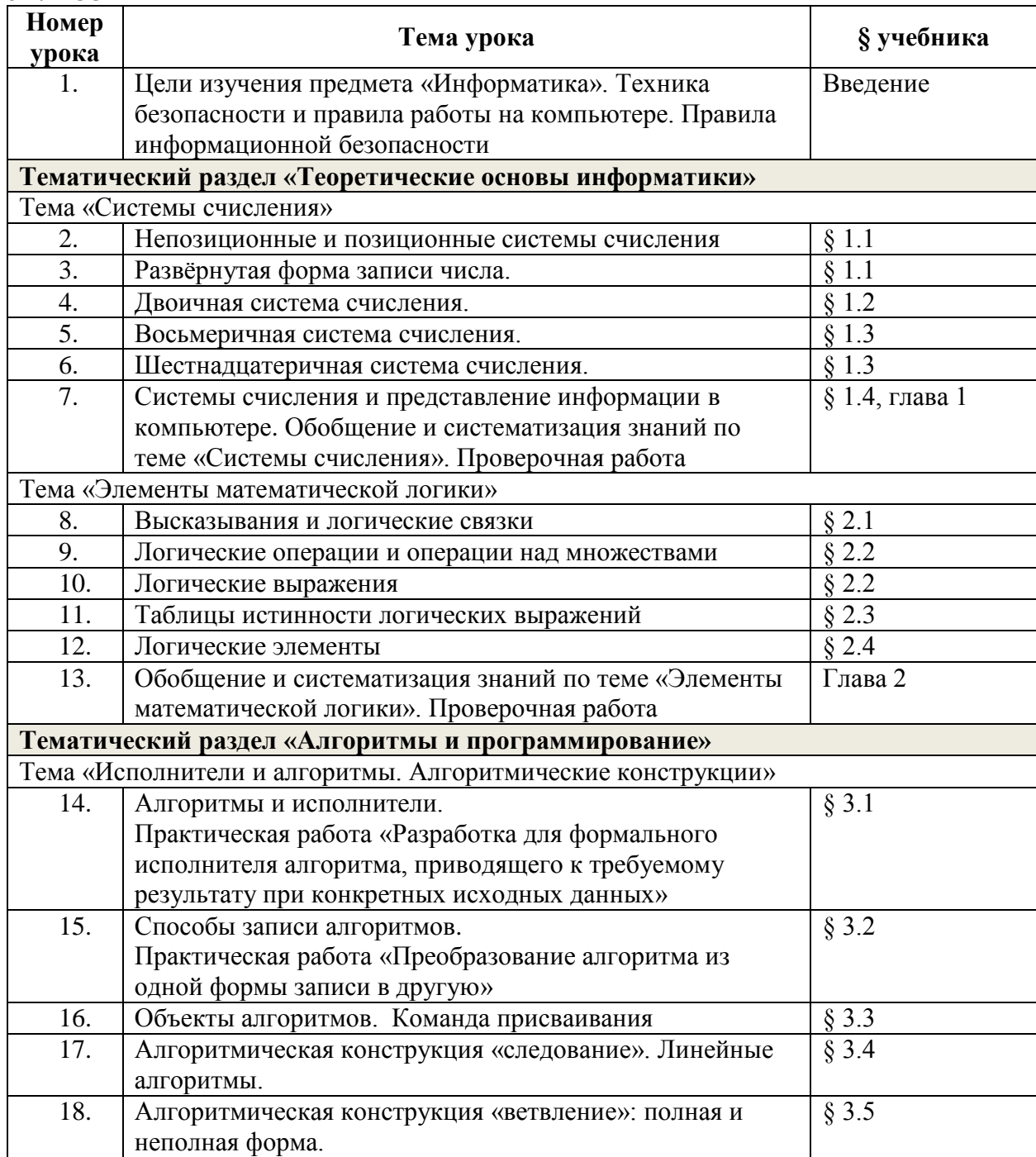

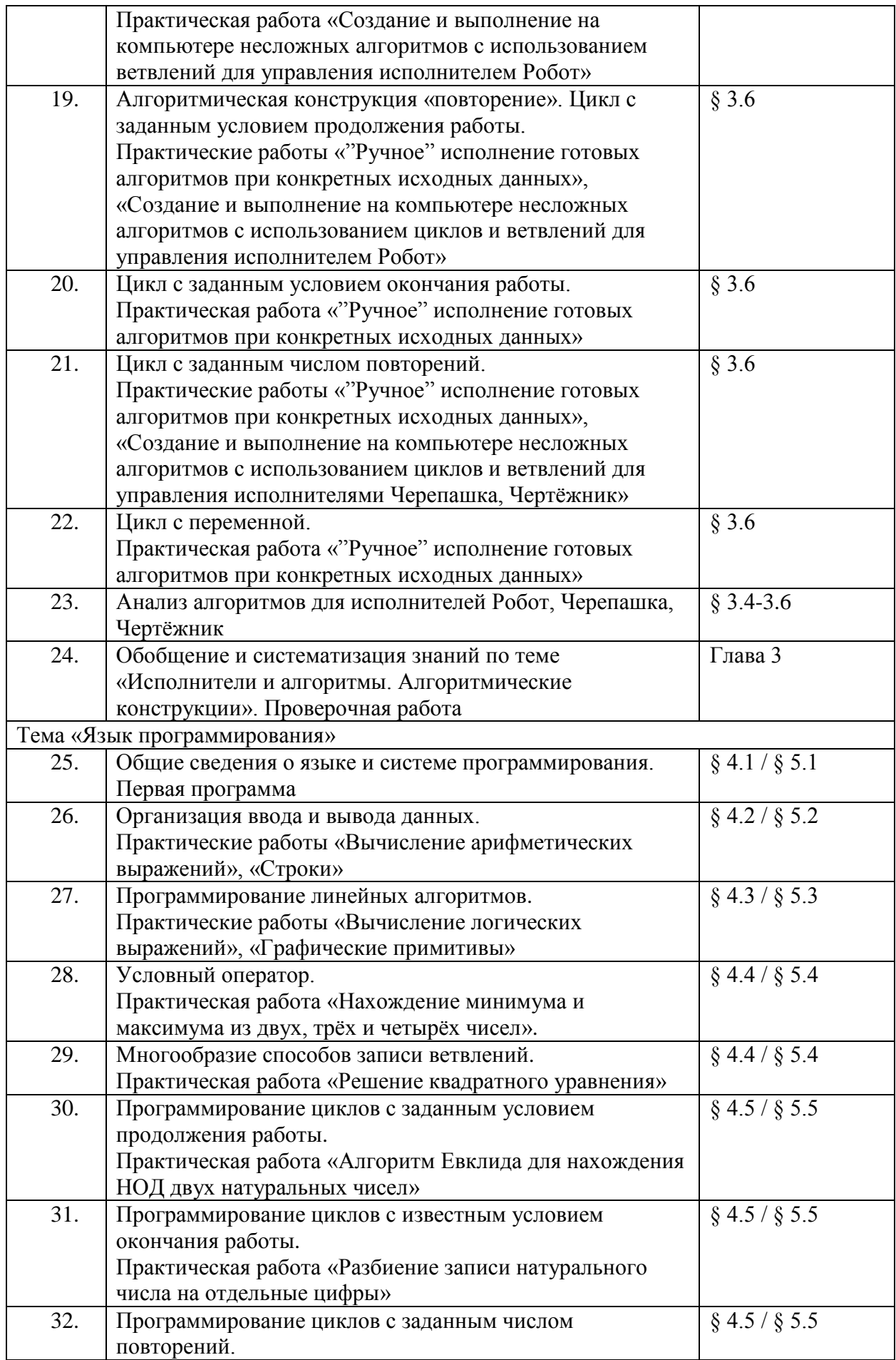

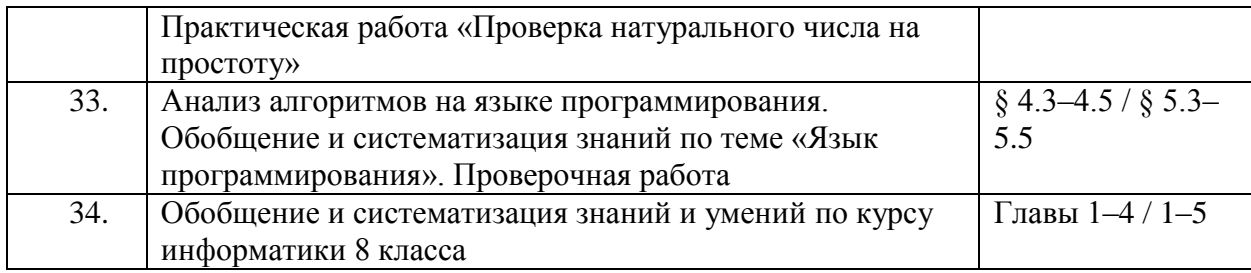

**9 КЛАСС**

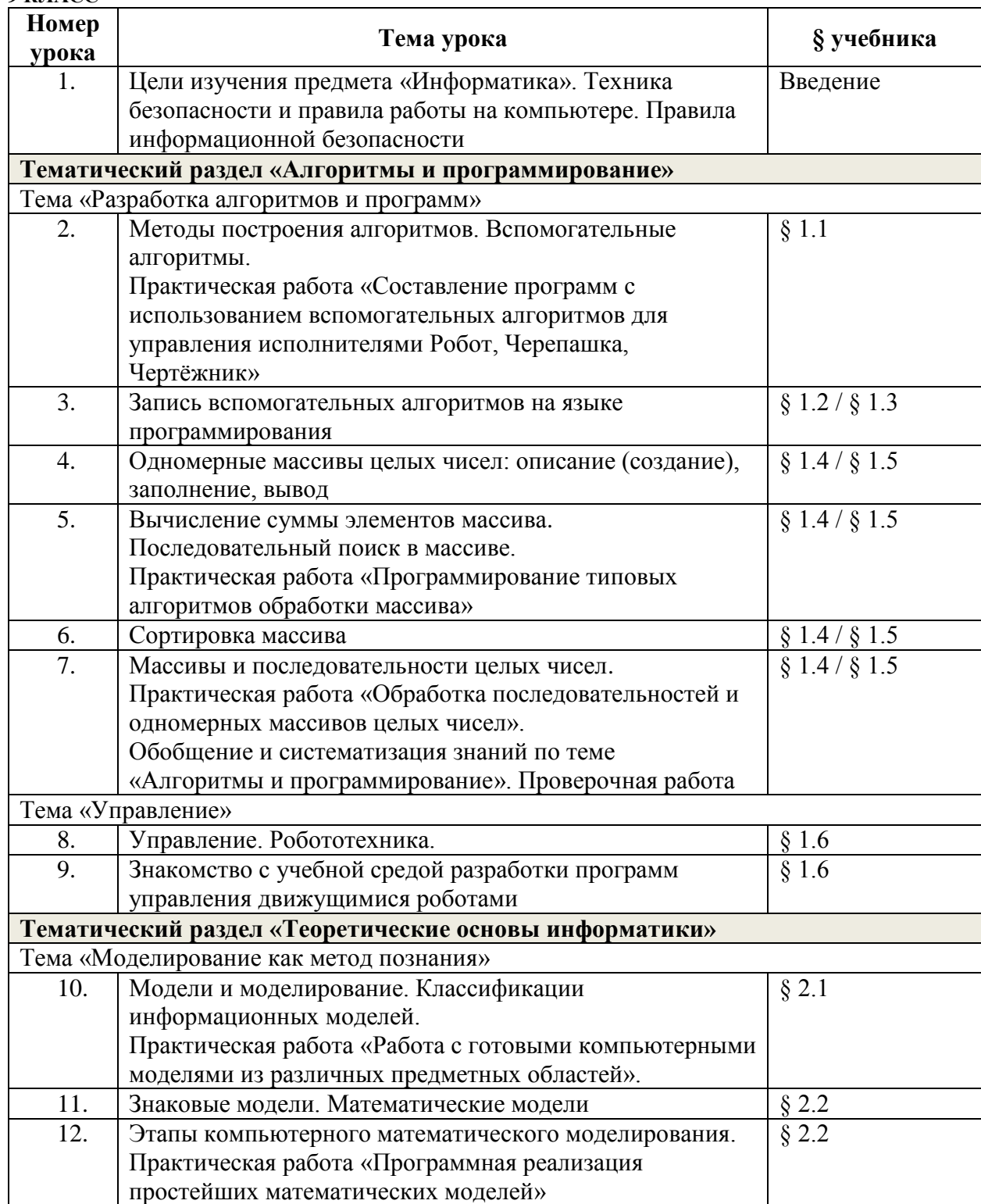

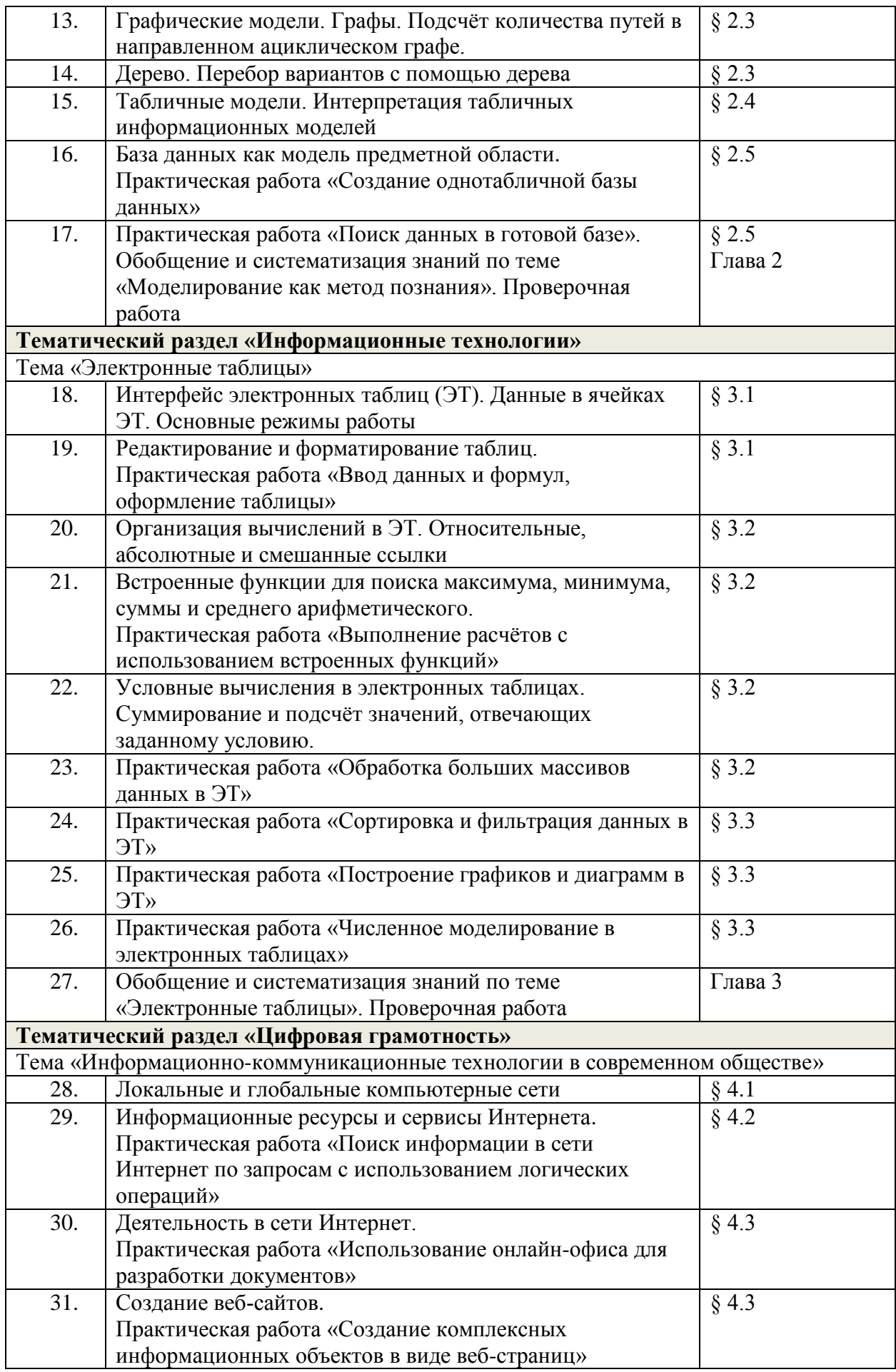

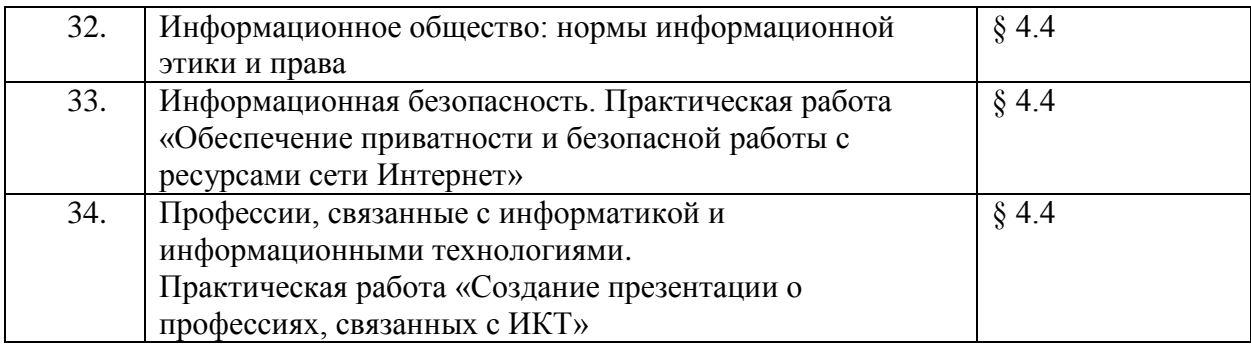